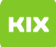

## Einrichtung eines Exchange-Postfachs

## 27.07.2024 10:40:00

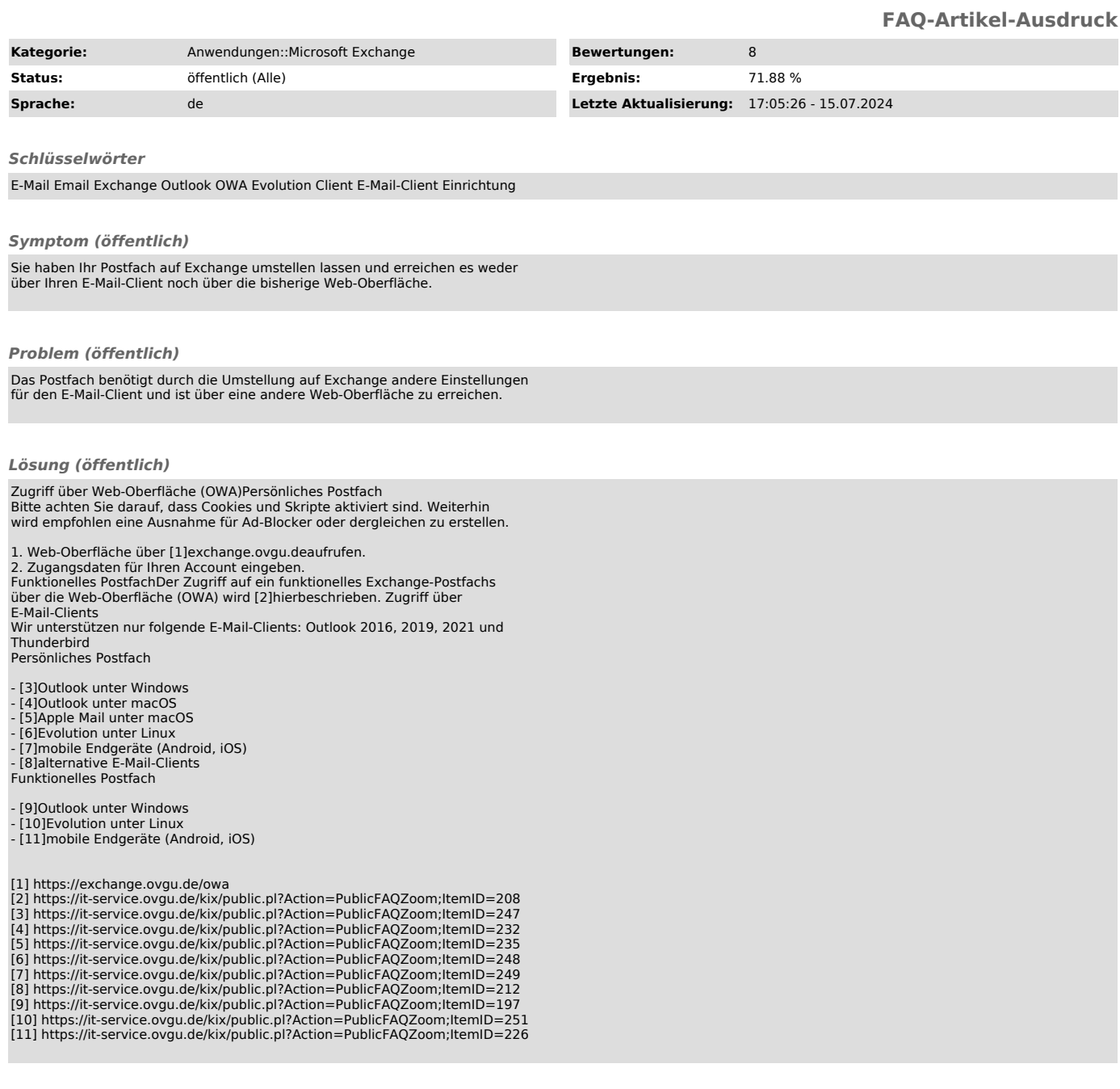